# Nieuwsbrief

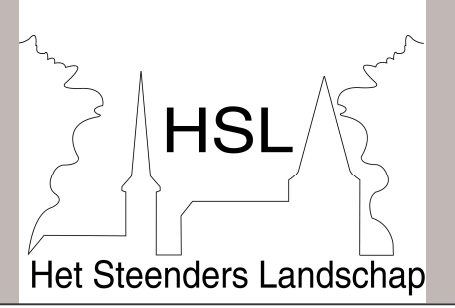

Nieuwsbrief van Het Steenders Landschap Jaargang 2, Nummer 1a, Januari 2004

Na enige weken voorbereidend werk te hebben verricht, is voor Het Steenders Landschap (HSL) het moment gekomen om de eerste werkdag te organiseren. Deze zal plaats gaan vinden ten behoeve van de 'Boomgaard van Addink'. Middels deze speciale nieuwsbrief willen wij u als belangstellende op de hoogte brengen van de geplande activiteiten.

# Vereniging

Zoals u inmiddels heeft vernomen is in de afgelopen periode een basis gelegd voor de oprichting van de landschaps- en natuurvereniging Het Steenders Landschap (HSL). In de loop van 2004 moet dit resulteren in het definitief oprichten van de vereniging. Als vereniging wil HSL zich inzetten voor het behouden en uitbreiden van waardevolle landschapselementen in en om Steenderen. U heeft aangegeven ons initiatief te ondersteunen dit kunt u concreet maken door lid van de vereniging te worden! Maak hiervoor € 10,over op rekeningnummer 3664 62 563 t.n.v. 'Landschapsbeheer HSL'. Als lid steunt u de doelen van HSL en ontvangt u onder andere een periodieke nieuwsbrief.

# **Boomgaard van Addink**

Het eerste project dat wij gaan uitvoeren is de boomgaard die in het verleden behoorde bij de boerderij de Visschershofstede. Door ons de 'Boomgaard van Addink' genoemd, naar één van de oude eigenaren van de boerderij.

Dit is voor Steenderen een beeldbepalende boomgaard en daardoor dus landschappelijk zeer waardevol. Met veel dank aan de familie Schurink uit Enschede (eigenaar van het perceel) en dhr J. Sloot (pachter) kunnen wij de boomgaard herstellen. De vier fruitbomen die nog in de boomgaard zijn overgebleven, zullen zo goed mogelijk gesnoeid worden om ze te behouden. Daarnaast zal er nieuwe aanplant plaatsvinden van hoogstambomen om de buitenste rij weer vol te maken. Het totaal aantal fruitbomen wordt 13 stuks. Dit aantal is voor HSL voldoende om een subsidie aan te vragen waarmee een gedeelte van de kosten worden gedekt. Het resterende deel van de oude boomgaard zal worden ingezaaid met gras. De afrastering rond het perceel wordt

hersteld, mogelijk kan de boomgaard dan ook dienst gaan doen als schapenweide.

N.a.v. dit initiatief heeft dhr. De Haan zich bij de vereniging gemeld. Hij is eigenaar van het deel van de boomgaard aan de Toldijkseweg dat ook bij de boerderij van Addink behoorde. Aangezien dit gedeelte van de boomgaard aan onderhoud toe is, gaan wij ook dit gedeelte opknappen.

Van de huidige situatie van deze boomgaard kunt u foto's bekijken op internet: http://hsl.eykel.nl

## **Eerste werkdag**

Zoals genoemd gaat de eerste werkdag plaatsvinden in de boomgaard van Addink. Deze werkdag is vastgesteld op 17 januari 2004, van 9 uur tot ongeveer half 1. Verzamelen bij boerderij de Visschershofstede. Gezamenlijk zullen wij eerst de benodigde opruimwerk-zaamheden uitvoeren en de bestaande fruitbomen snoeien. Mogelijk kan op die dag al een begin worden gemaakt met de nieuwe aanplant.

Wij nodigen u uit om op deze eerste werkdag aanwezig te zijn om een handje te helpen! Er zijn werkzaamheden voor iedereen, jong en oud, man of vrouw. Natuurlijk bent u ook welkom ook om zomaar eens een kijkje te nemen.

Als u ons komt helpen is het handig om gereedschap mee te nemen zoals bijv. een bomenzaag, bijl, schop en werkhandschoenen.

# **Afsluiting**

Het Steenders Landschap hoopt u via deze nieuwsbrief voldoende geïnformeerd te hebben en wij hopen u op 17 januari te ontmoeten. Mocht u nog vragen hebben, dan kunt u altijd contact met ons opnemen.

Voor in de agenda: de volgende werkdagen zijn 14 februari en 6 maart.

Harry Sesink tel. 0575-452098 Laurens Eykelkamp tel. 0575-451834 René van Eijden tel. 0575-451669 Ons emailadres is **HSL@eykel.nl** 

Bezoek ook onze website: http://hsl.eykel.nl